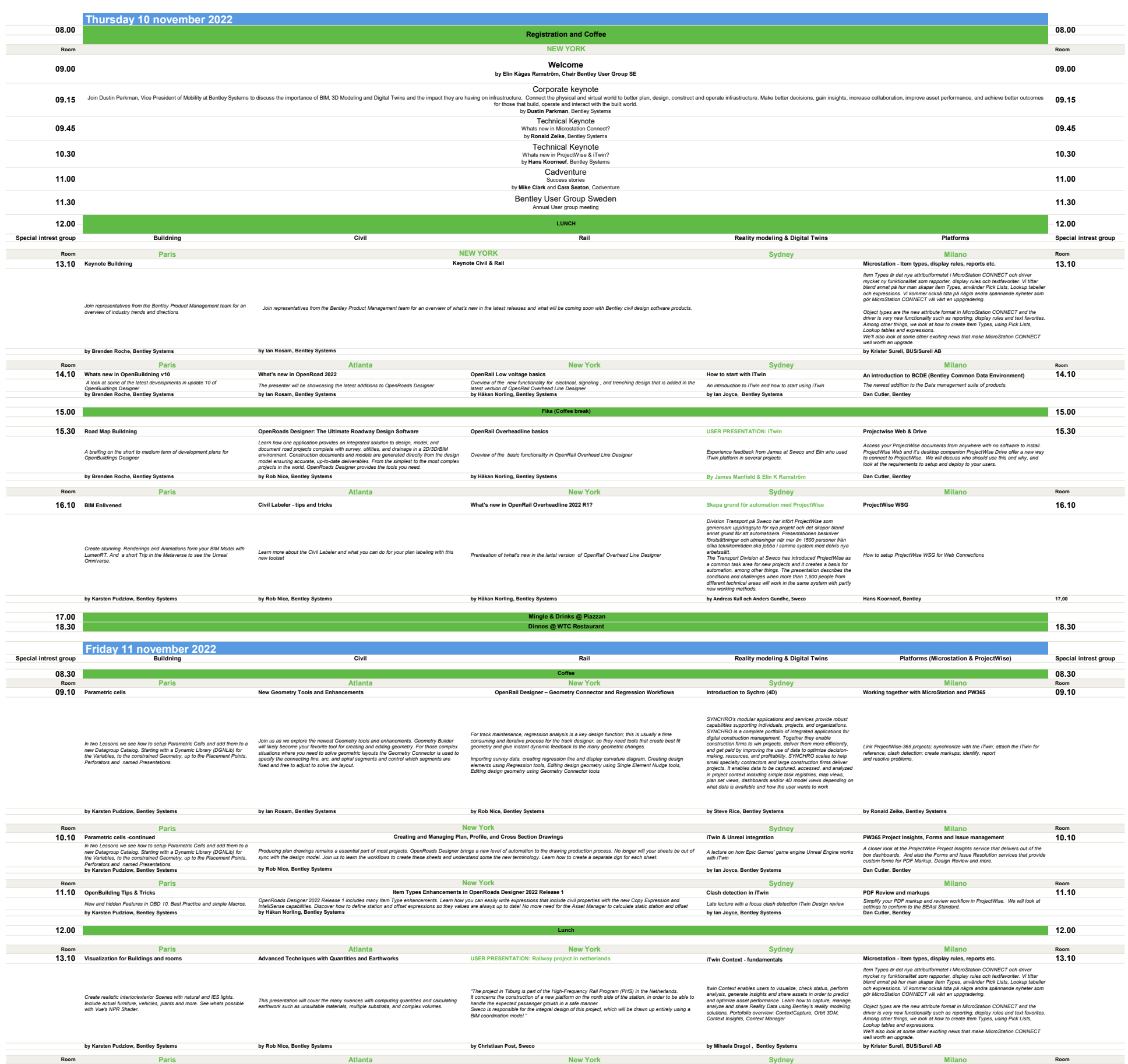

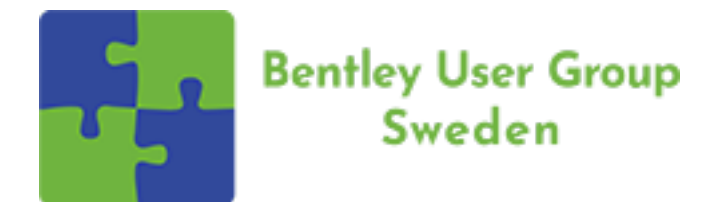

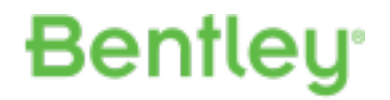

14.10

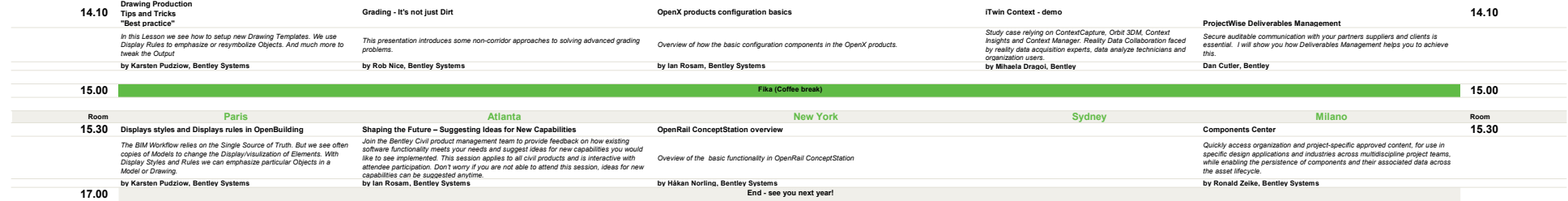

Grading - It's not just Dirt **Context - demo** OpenX products configuration basics in the Context - demo on the OpenX products configuration basics